### **Real-Time GIS: Applying Real-Time Analytics Mark Bramer Esri Professional Services mbramer@esri.com**

2016 ESRI **PETROLEUM GIS CONFERENCE** 

#### **Real-Time GIS**

*Integration and exploitation of streaming data*

- **Integrates real-time streaming data into ArcGIS**
- **Performs continuous processing and real-time analytics**

• **Sends updates and alerts to those who need it where they need it**

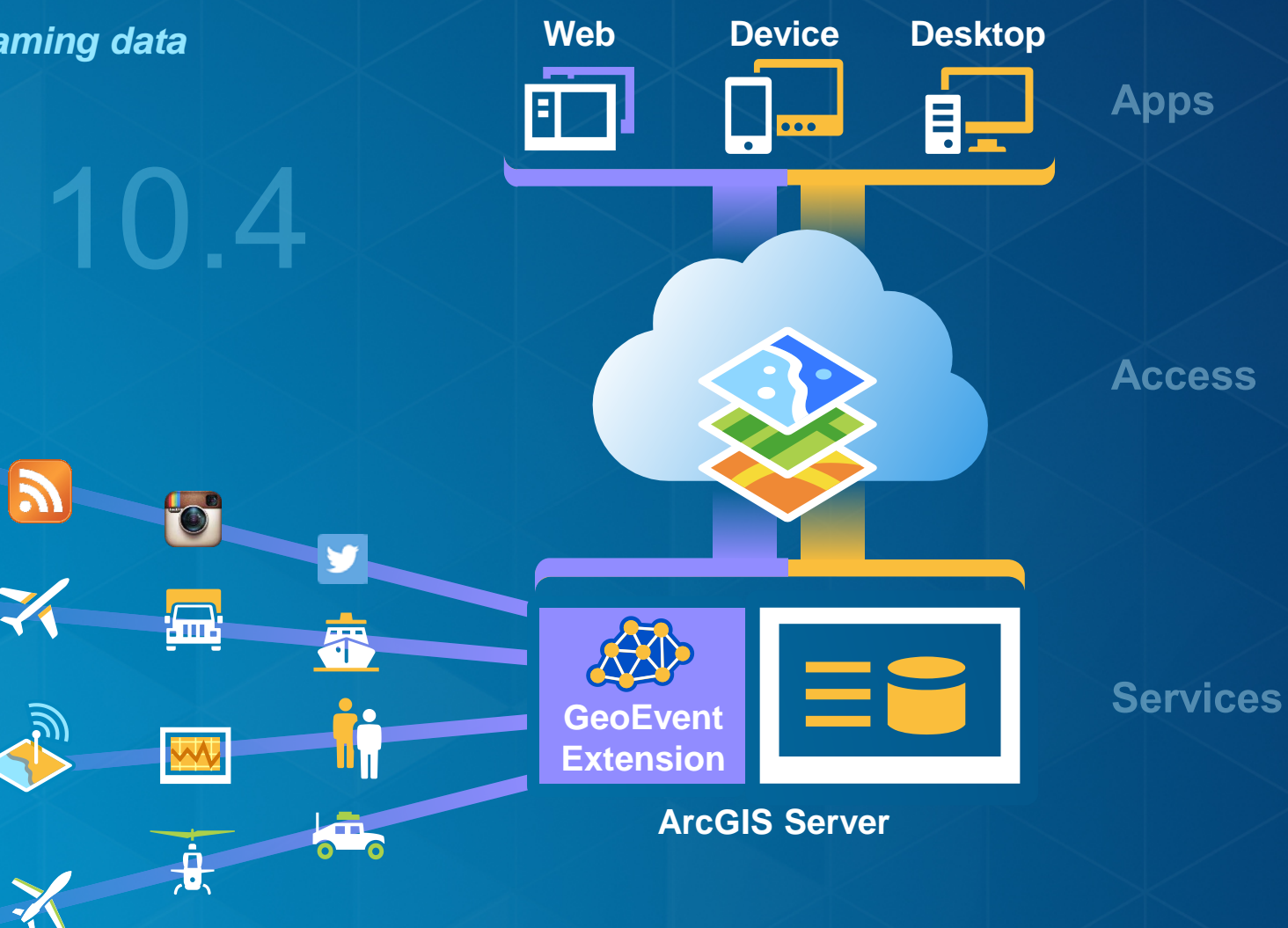

#### **Receiving Real-Time Data**

*Easily integrate real-time streaming data into ArcGIS using an Input Connector*

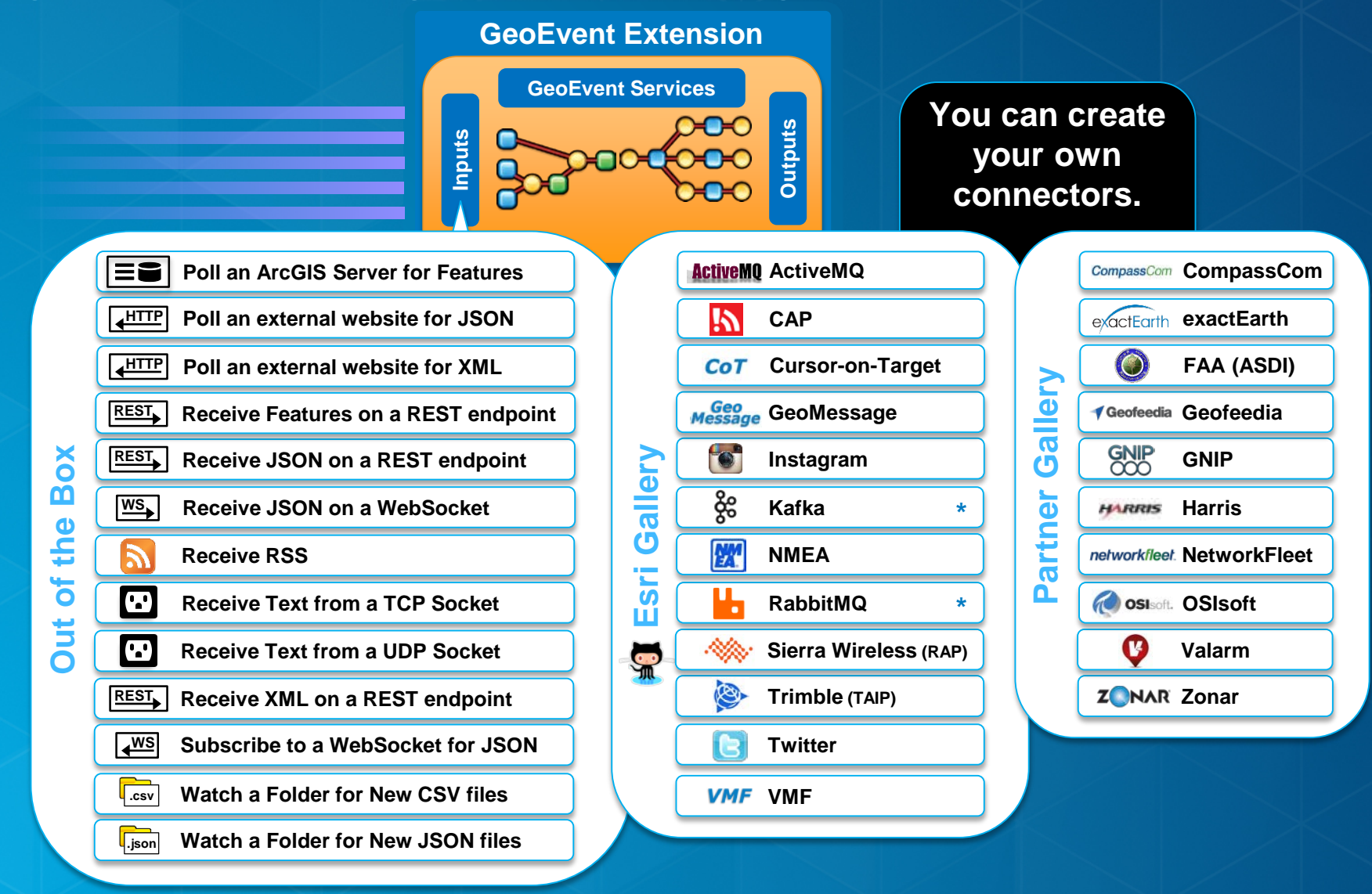

#### **How do I update and alert those who need it where they need it?**

*Easily disseminate notifications, alerts, and updates using an Output Connector*

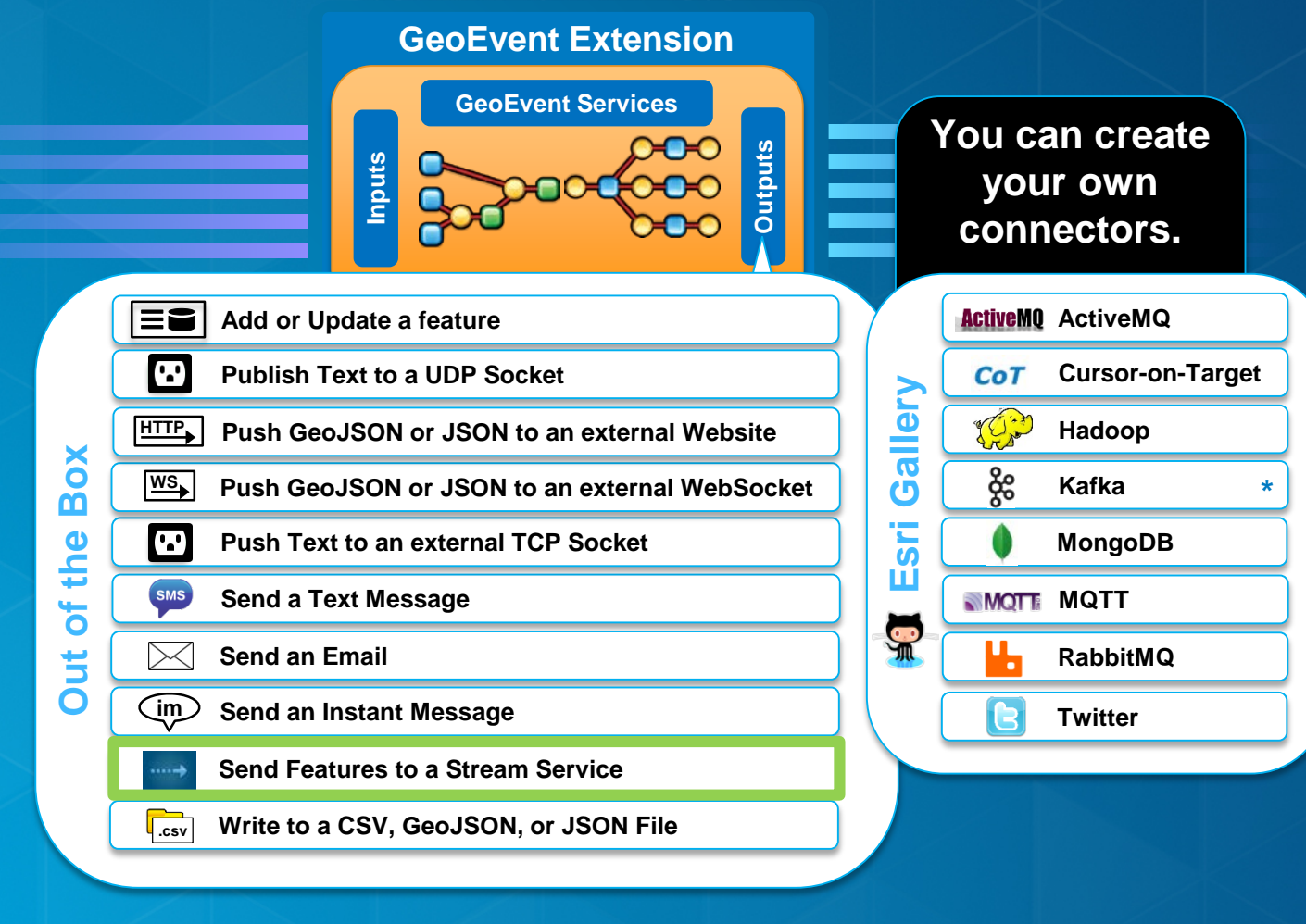

*GeoEvent Processing*

• **You can perform continuous analytics on GeoEvents as they are received using a processor.**

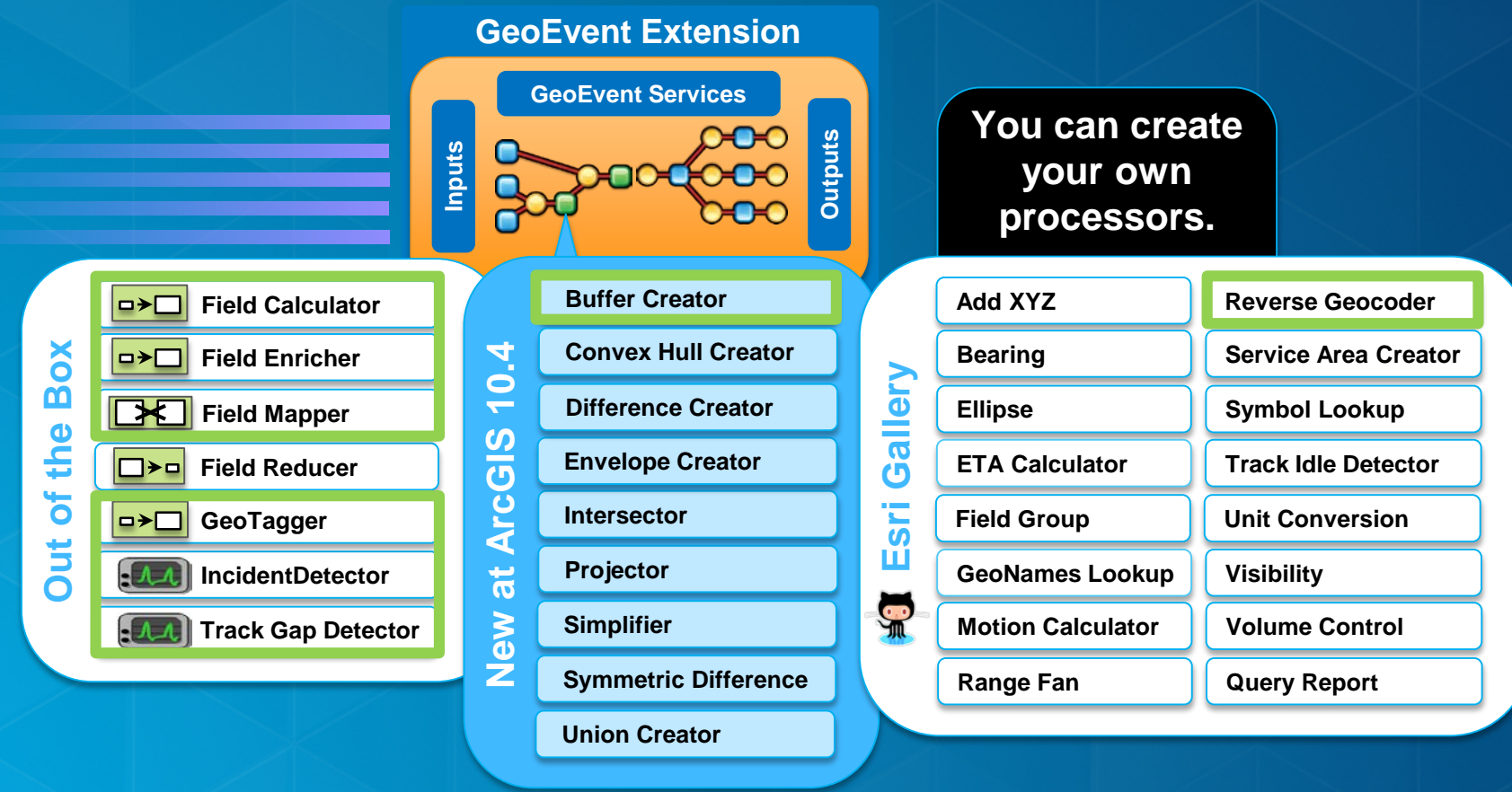

*Perform real-time analytics by defining a GeoEvent Service*

#### • **A GeoEvent Service configures the flow of GeoEvents,**

- **The Filtering and GeoEvent Processing steps to perform,**
- what input(s) to apply them to,
- **and what output(s) to send the results to.**

#### $\neq$  1 - Parolees of Interest Location Buffering  $*$

Track paroled convicts via ankle bracelet GPS. Recalculate distance traveled from feet to miles, output to stream for mapping, enrich with file data and filter known gang members, create a 25m buffer around each one for dynamic geofencing.

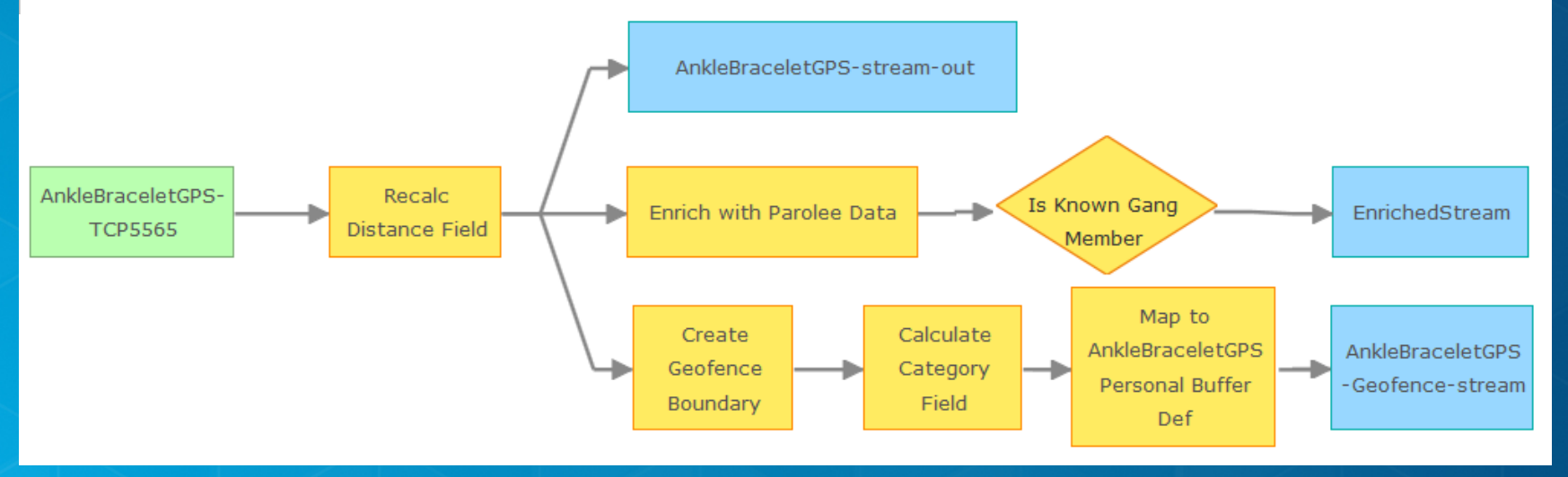

*Calculate new fields on a GeoEvent*

- **A Field Calculator processor uses an expression to**
	- **calculate a new field or update an existing field.**
	- **Expressions can be mathematical expressions, string operations, or regular expressions.**

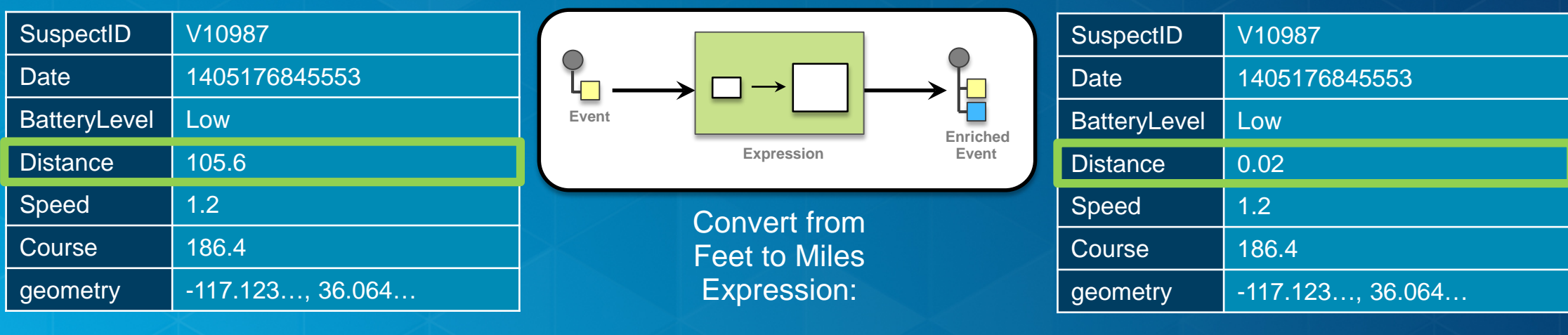

Distance / 5280

*Enrich a GeoEvent with new fields*

#### • **A Field Enricher processor**

- **Uses a field on the incoming GeoEvent to join with another data source and retrieve fields.**
- **After the Field Enricher retrieves the required data from a data source, it enriches the GeoEvent with new fields derived from the source.**

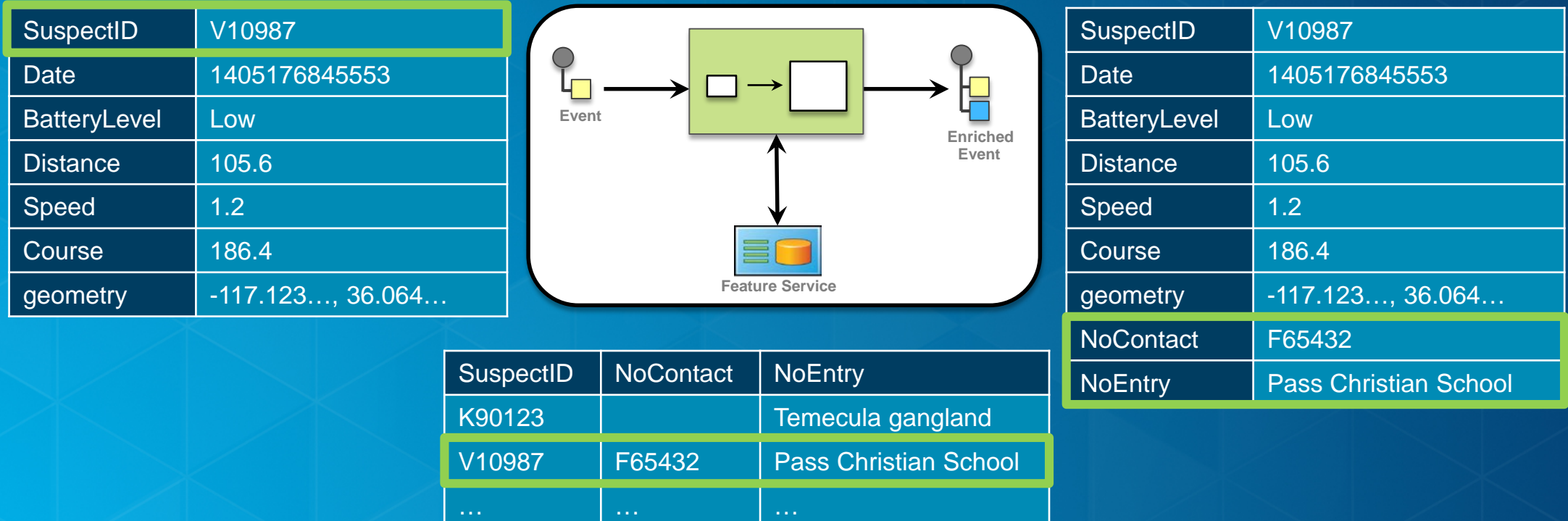

*Enrich the geometry of a GeoEvent*

- **A Buffer Creator processor**
	- **applies a geometric buffer to a geometry field on the incoming GeoEvent**
	- **and either:**
		- **enriches the GeoEvent with a new geometry field representing the buffered result**
		- **or replaces the geometry of the incoming GeoEvent with the new buffer**

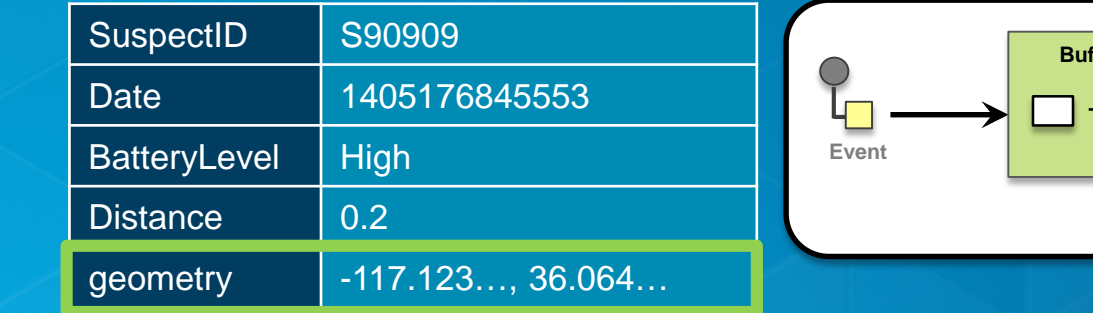

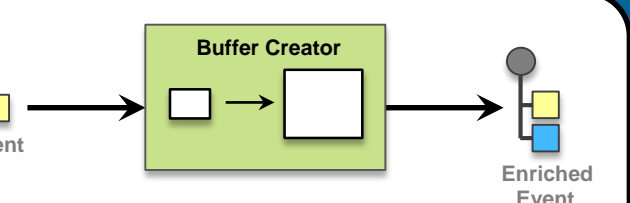

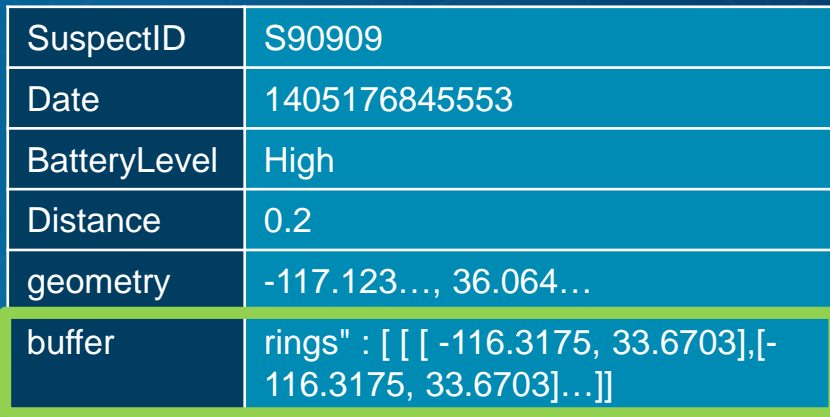

*Adjust the format of a GeoEvent*

- **A Field Mapper processor**
	- **Translates from one GeoEvent Definition to another**
		- **Specifying how fields map across the GeoEvent Definitions**

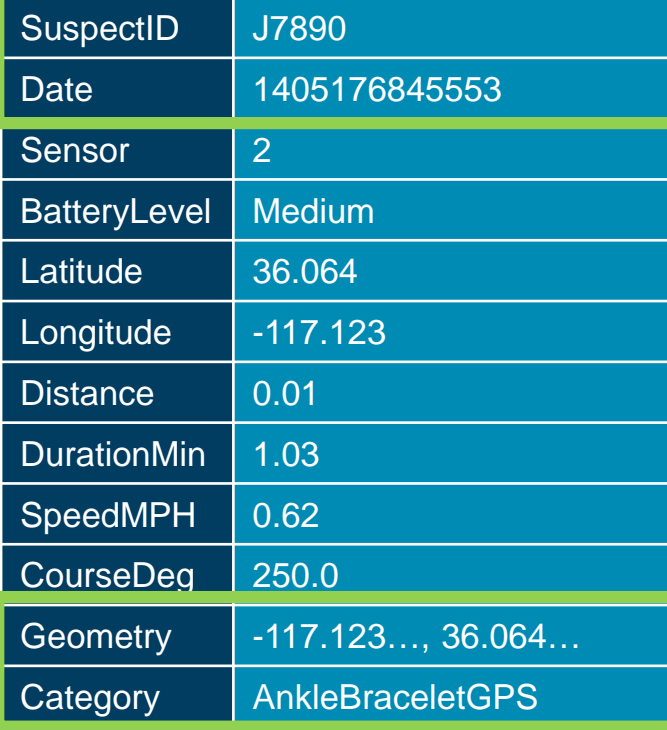

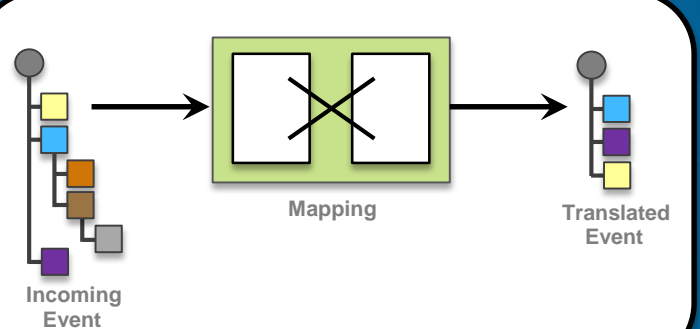

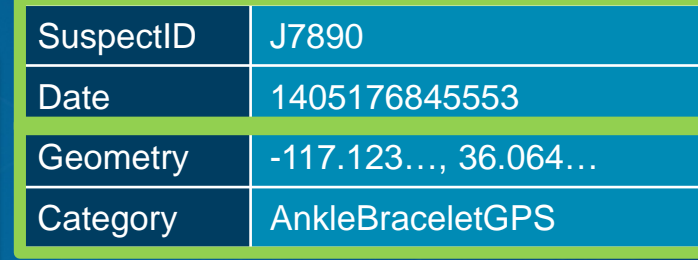

## **Tracking Parolees and Buffering Location**

**Field Calculator, Field Enricher, Buffer Creator, Field Mapper**

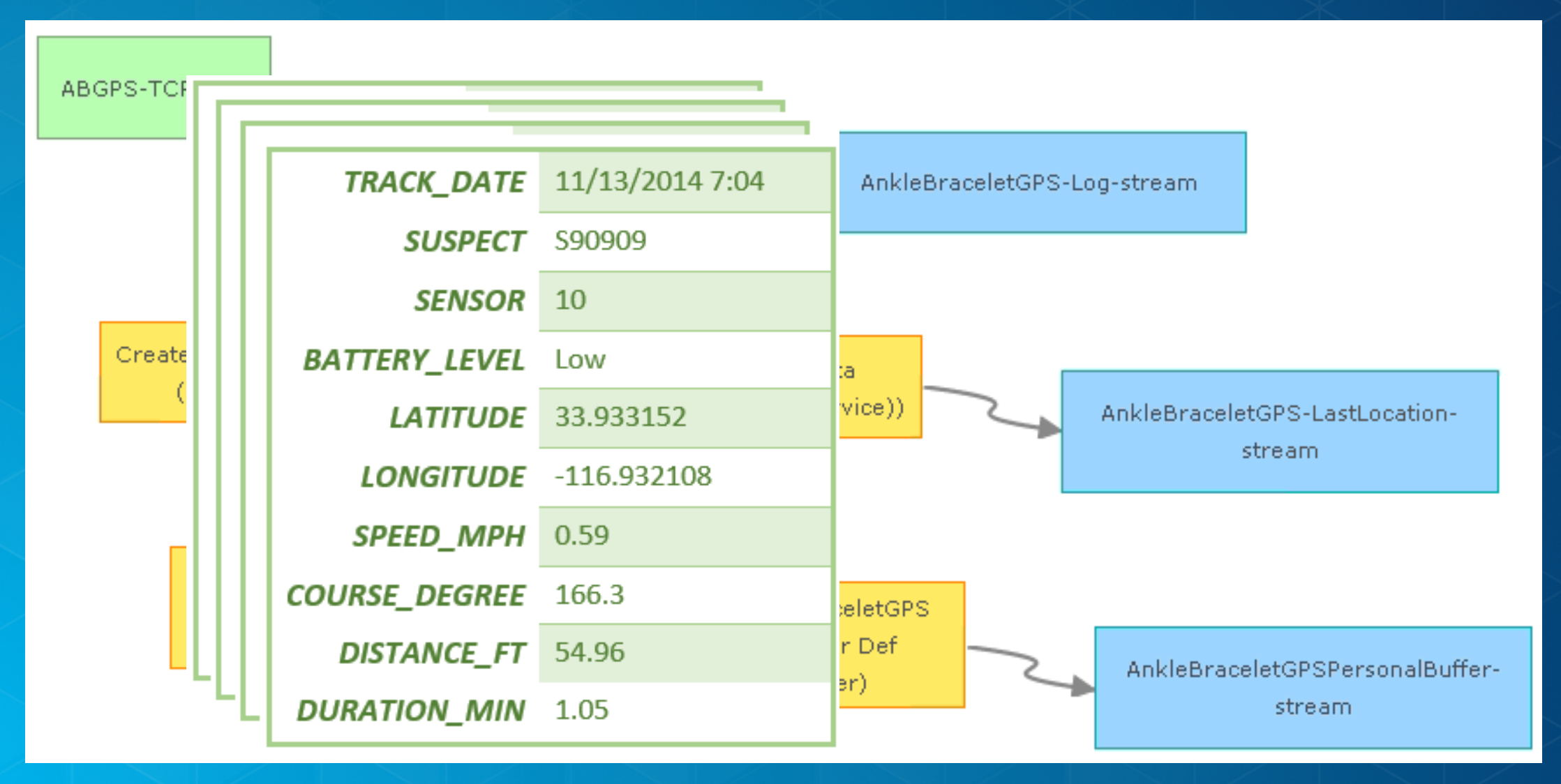

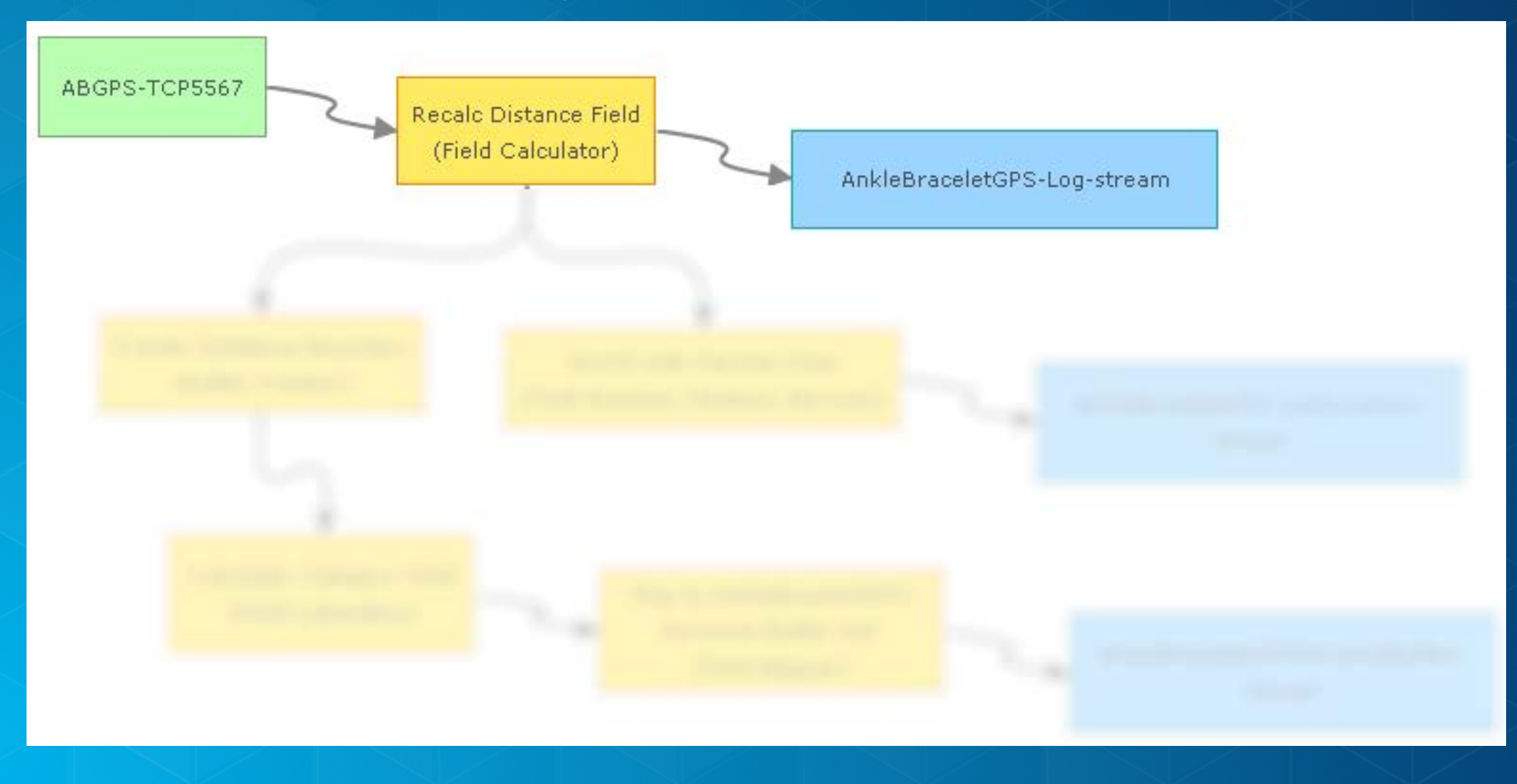

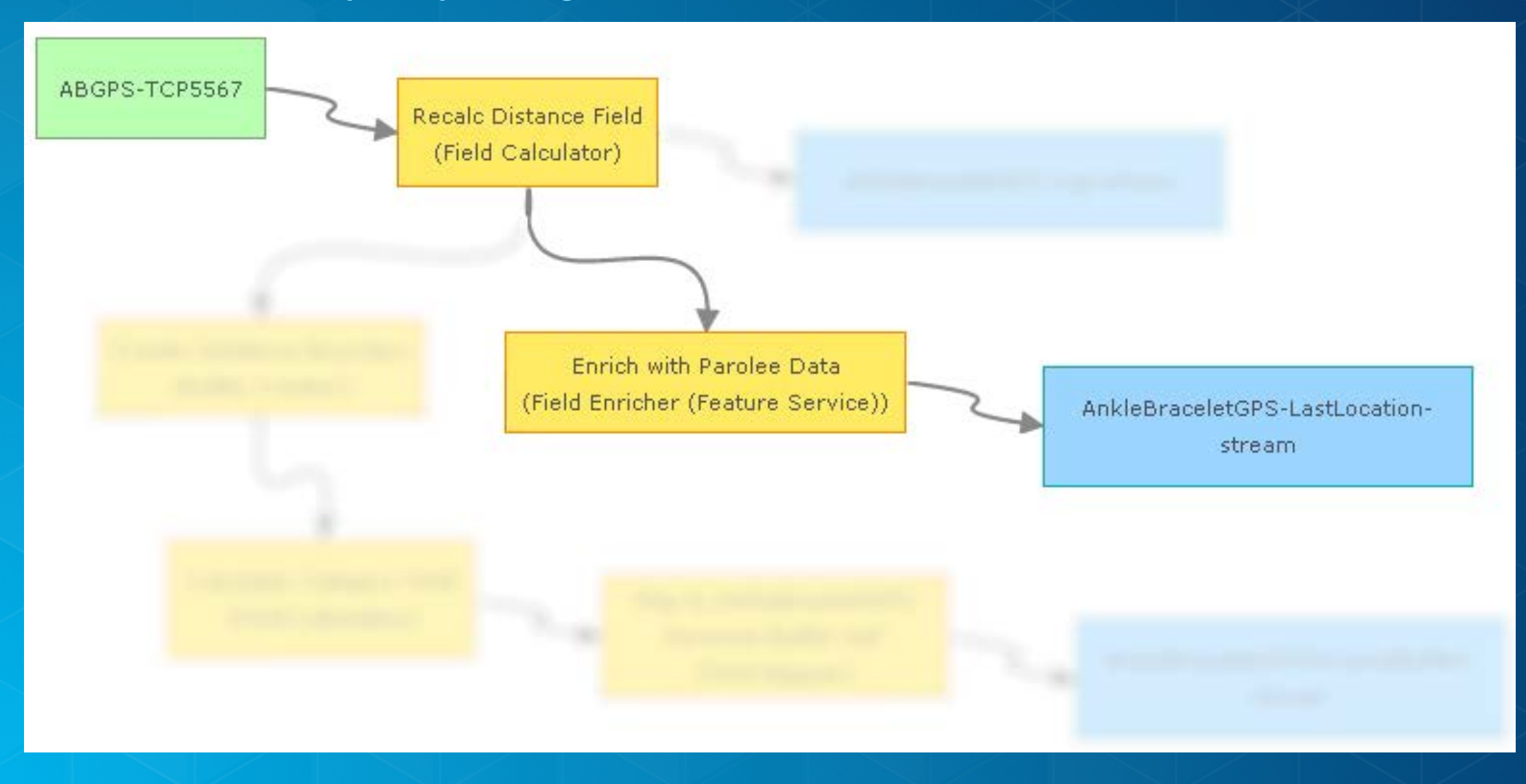

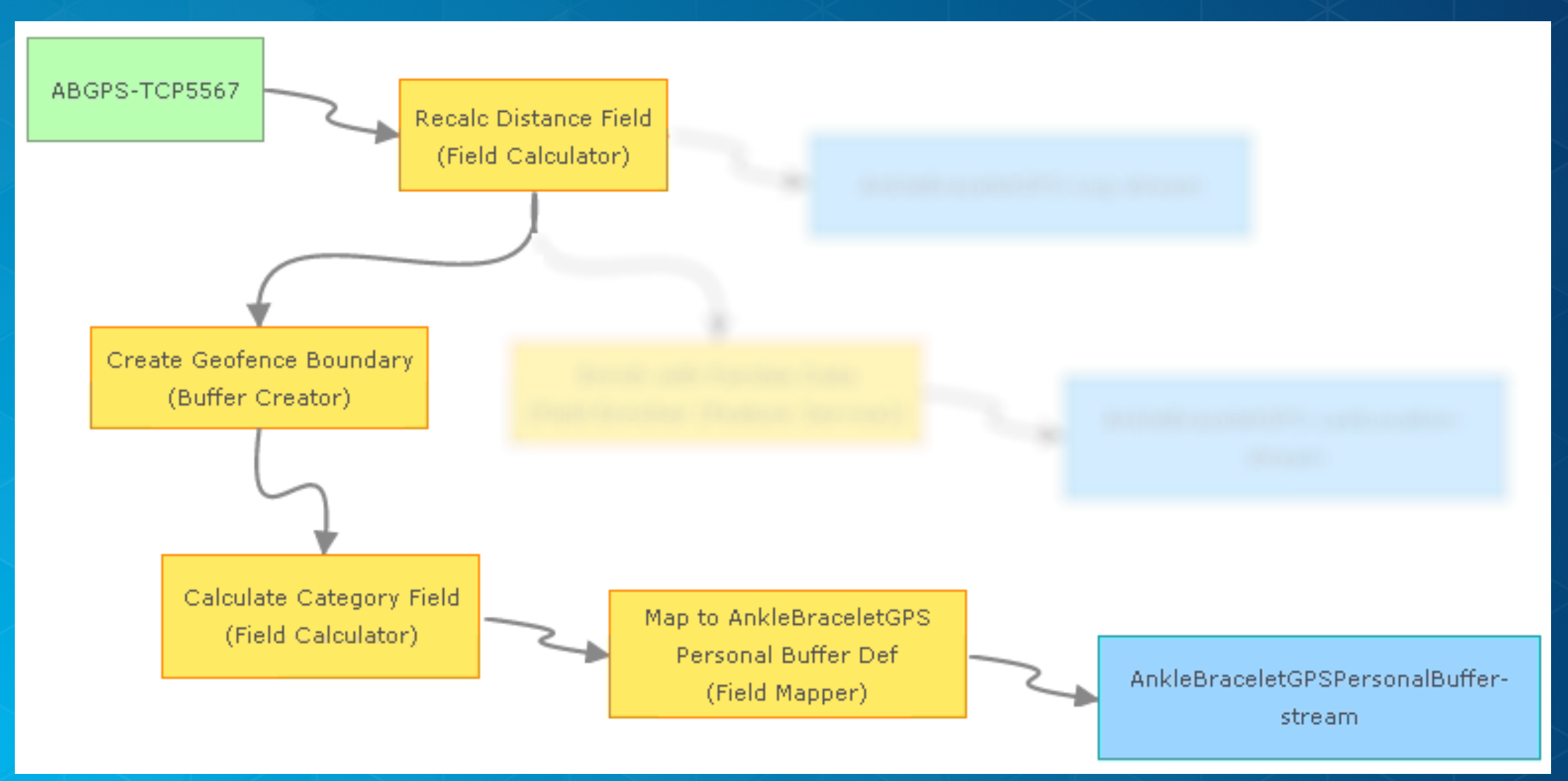

# **Video Demo**

# **Tracking Parolees and Buffering Location Field Calculator, Field Enricher, Buffer Creator, Field Mapper**

## **Parolee Geofencing**

**Geofences, Geotagging, Incident Detection and Reverse Geocoding**

*Geofencing*

#### • **Spatial operators at 10.2:**

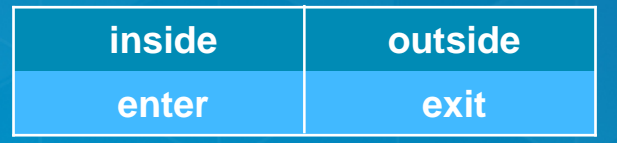

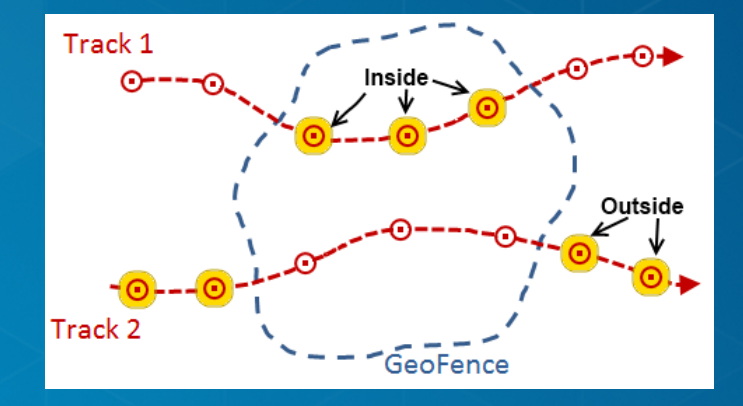

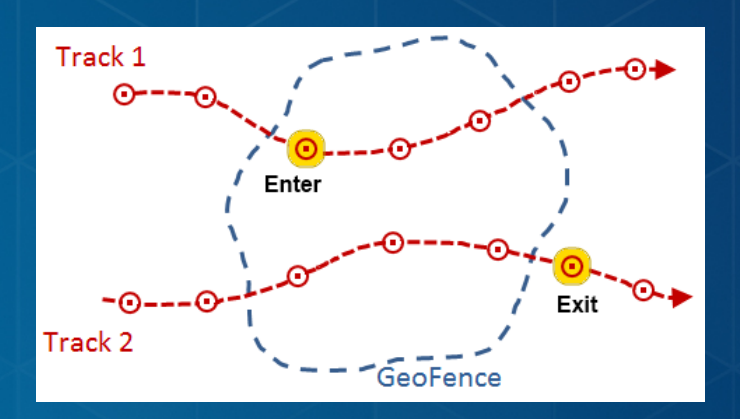

#### • **Spatial operators at 10.3 & 10.4:**

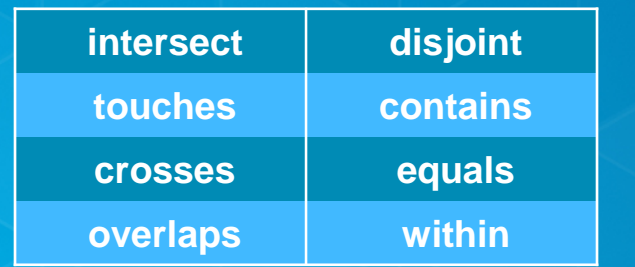

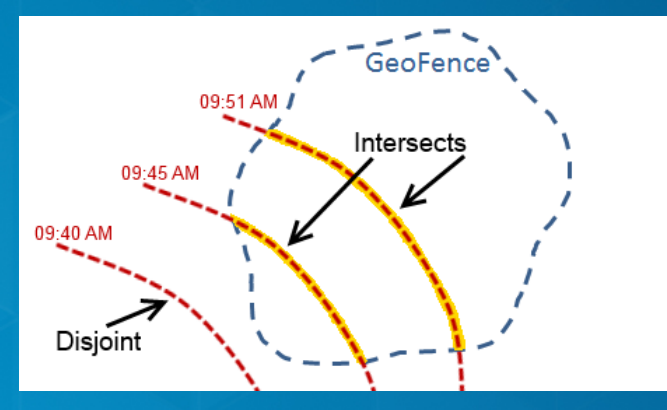

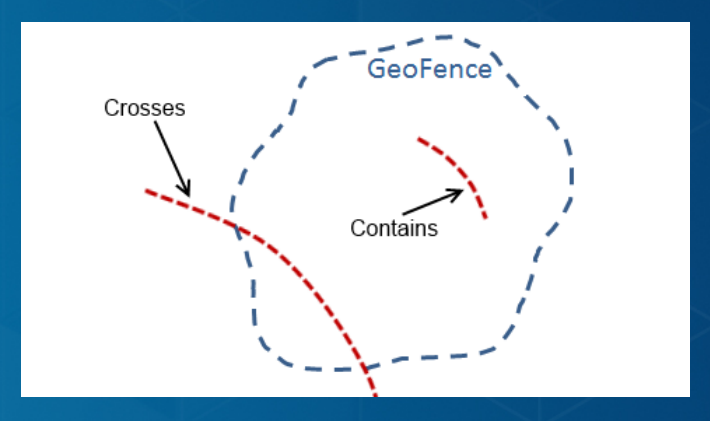

*Geofencing scope*

- **Geofencing scope: Any or All**
- **Any geofence All geofences**

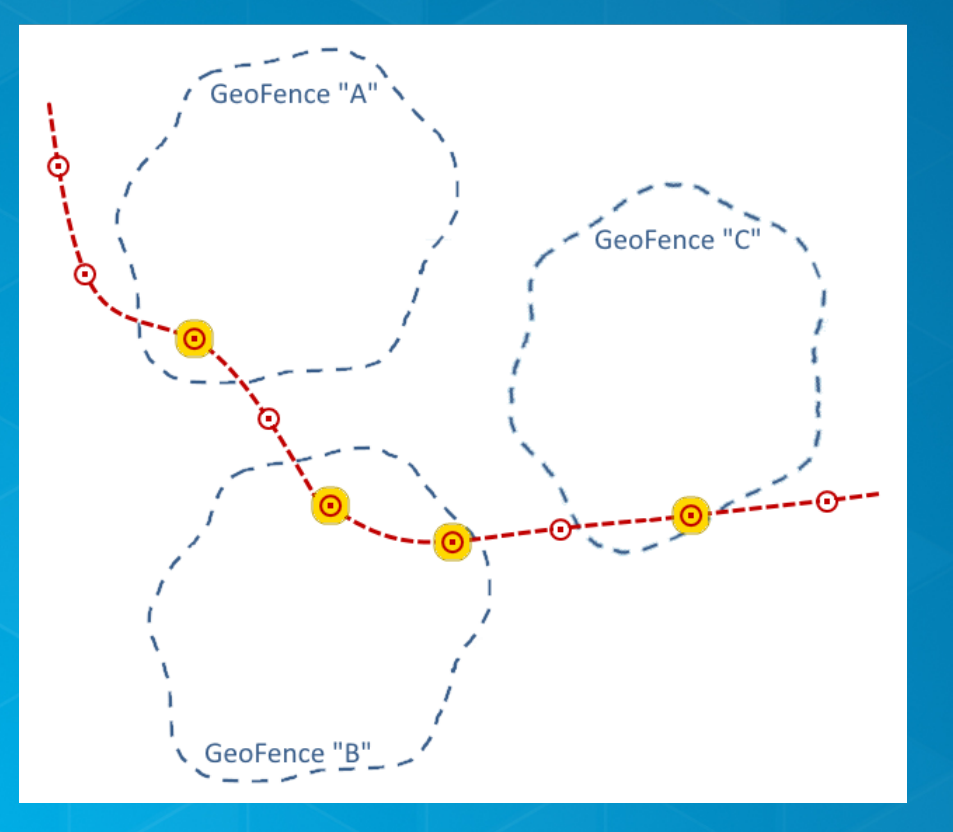

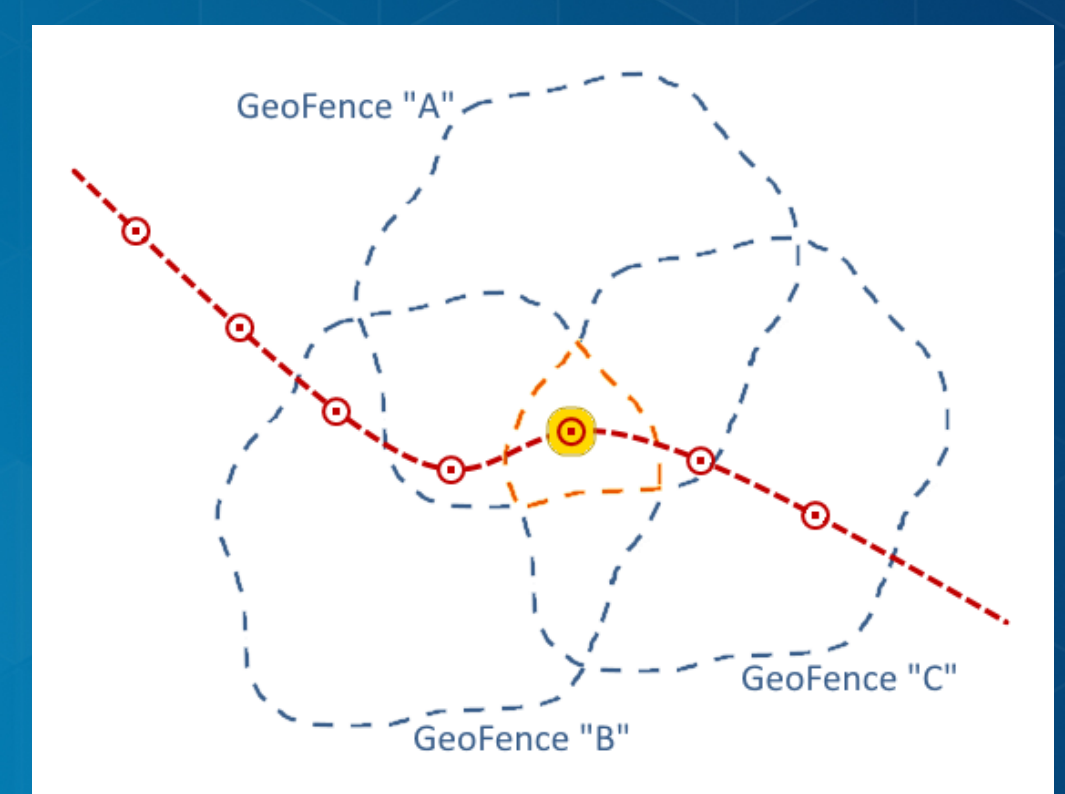

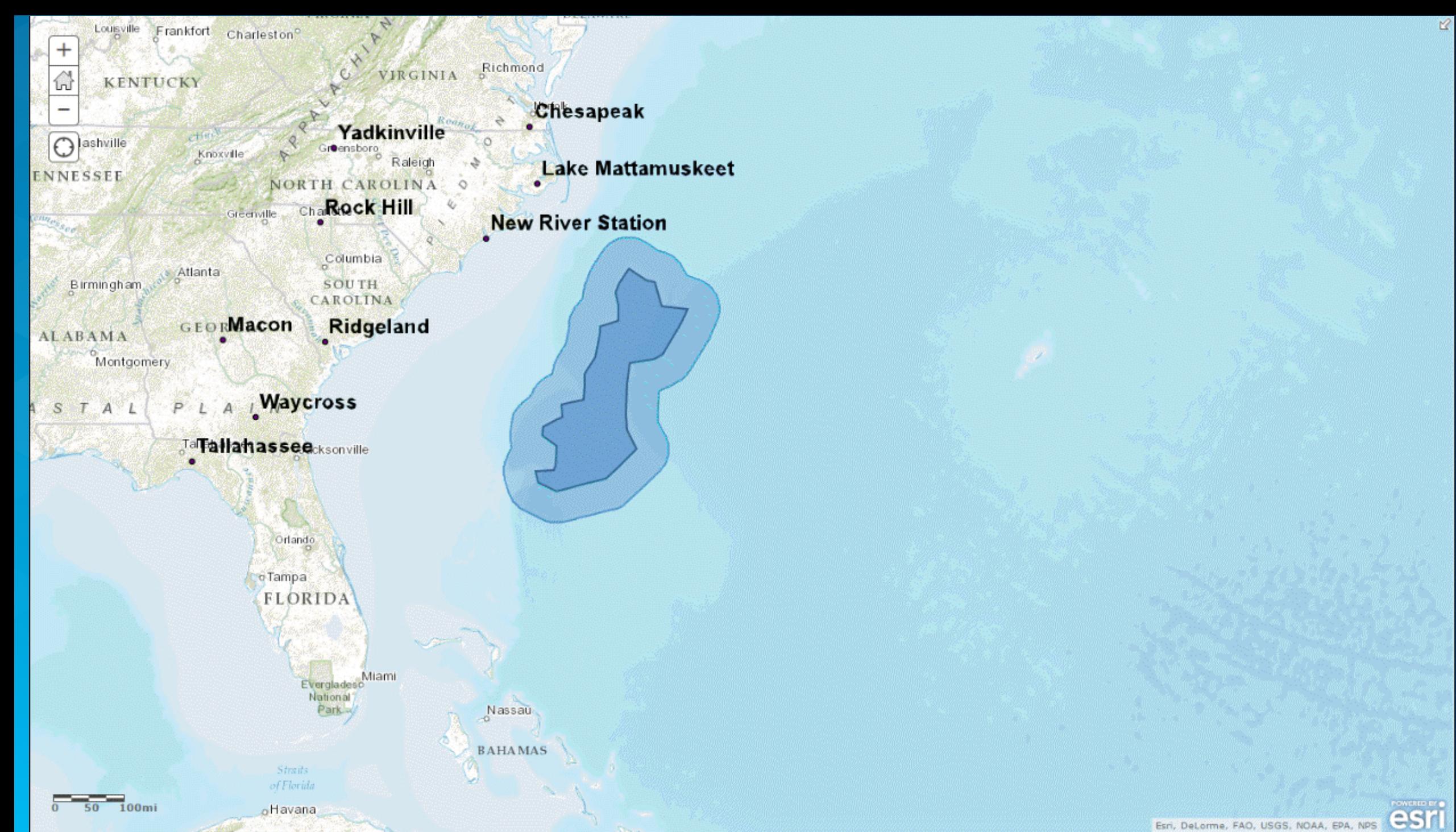

*Geofencing*

- **Import geofences from a feature service – reads once**
- **Synchronize geofences with a feature service – refreshes periodically**

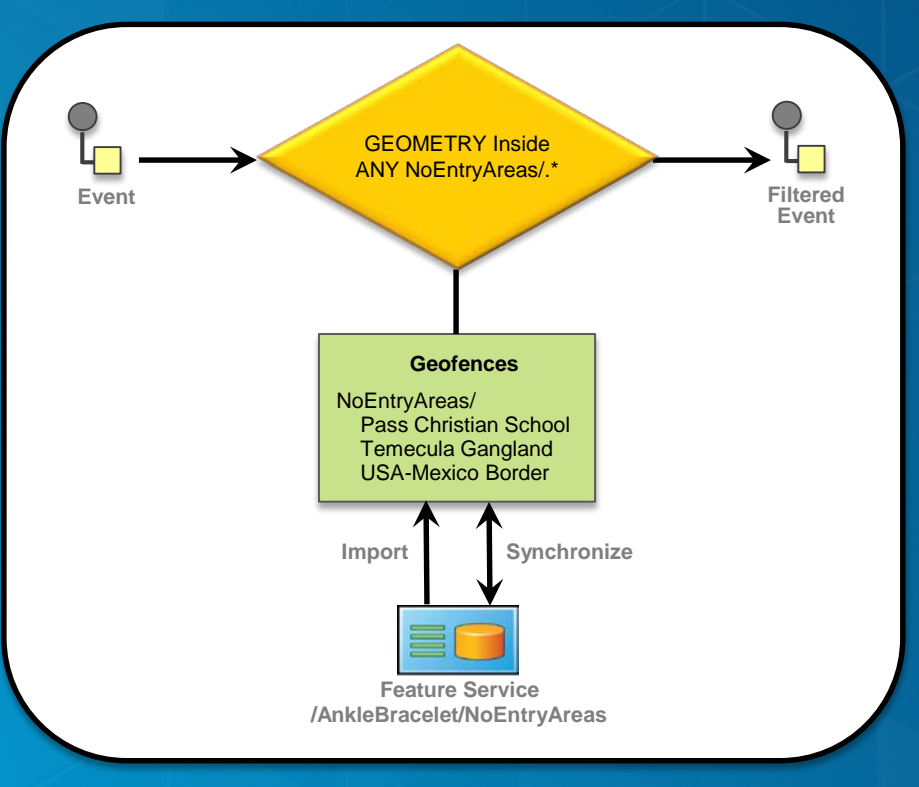

*Geofencing*

• **Synchronize geofences with a stream service – updates continuously**

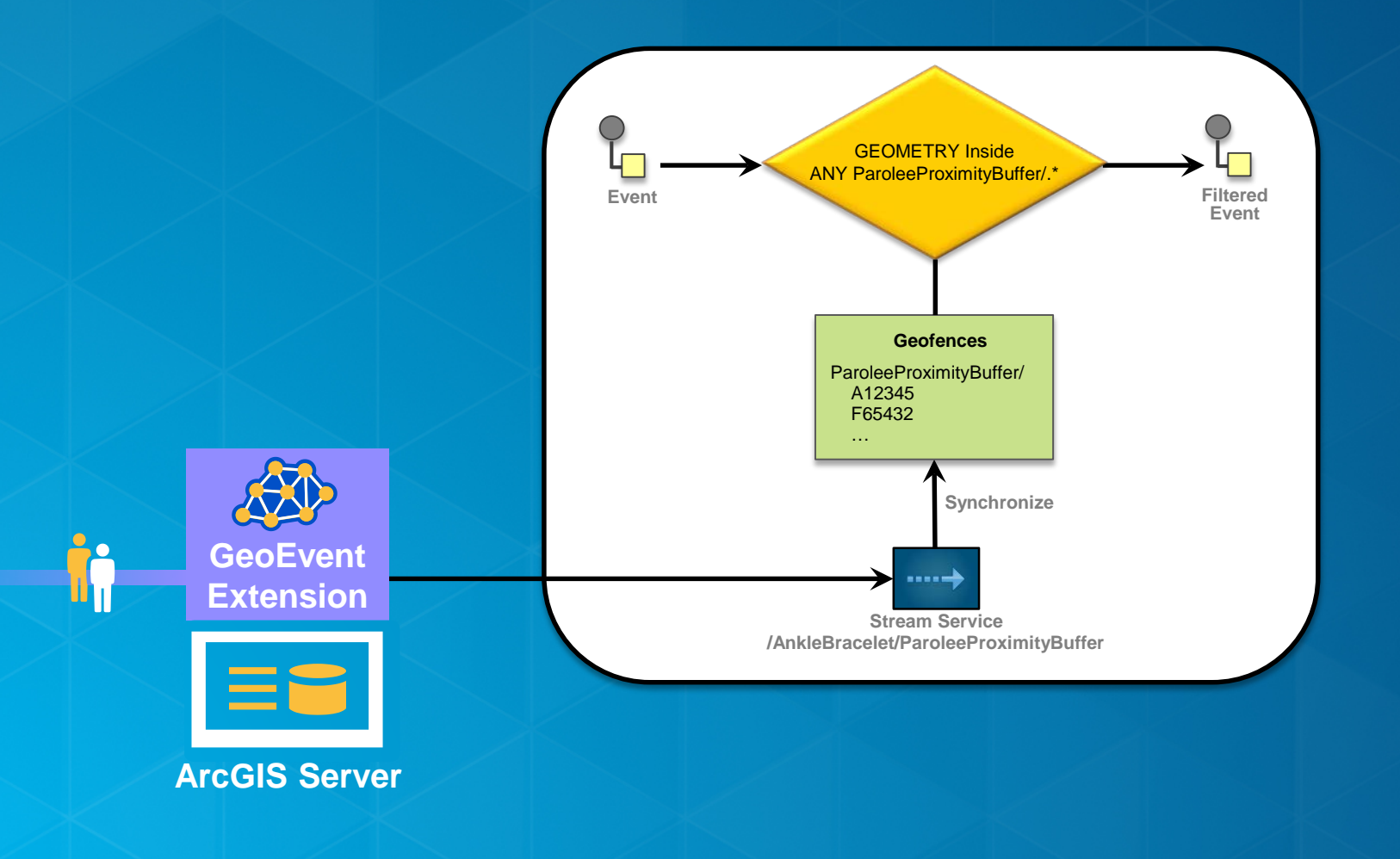

*Perform continuous analytics on GeoEvents as they are received using processors*

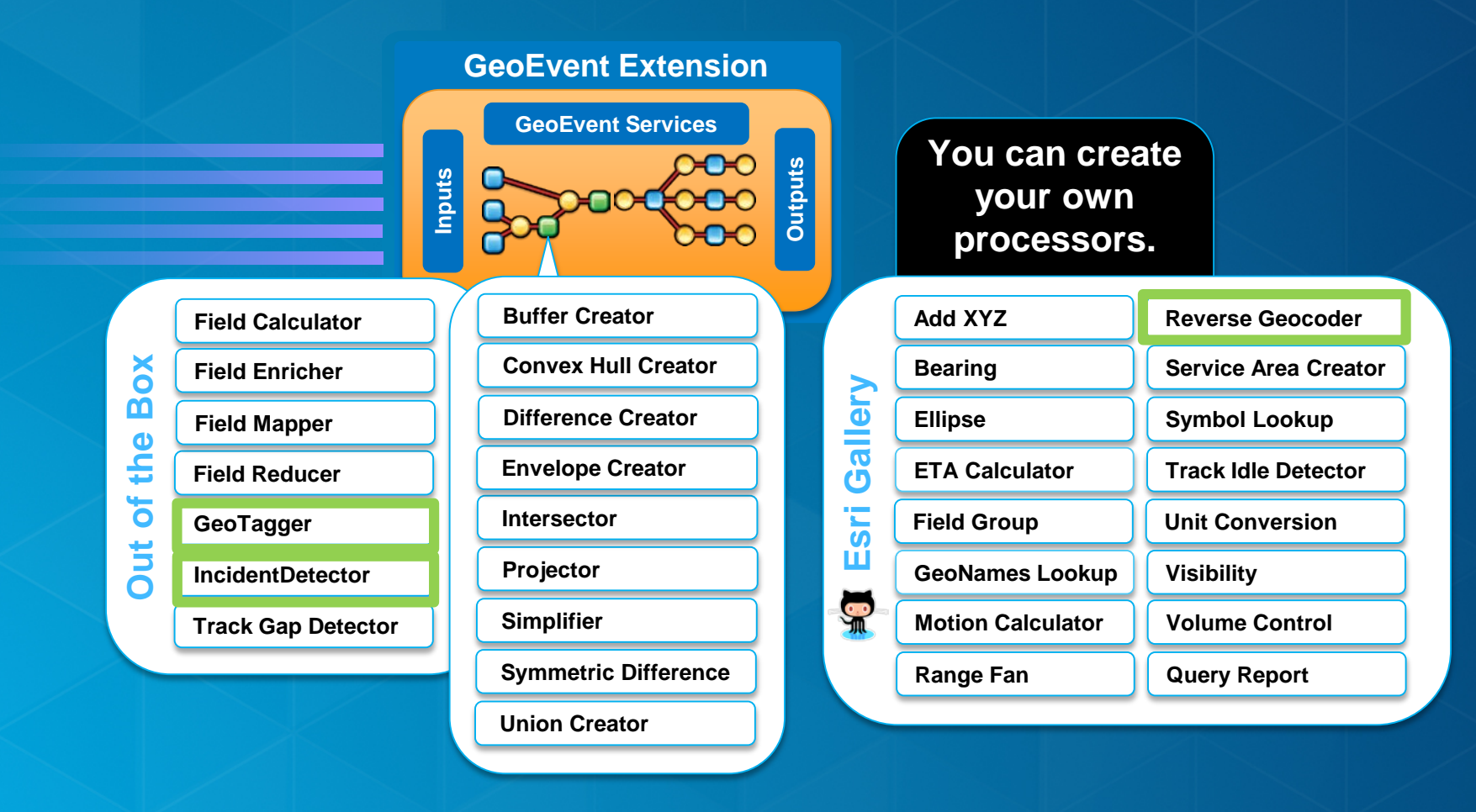

*Enrich a GeoEvent with geographic context*

- **A GeoTagger processor**
	- **uses a spatial expression to tag the event with related geometries.**

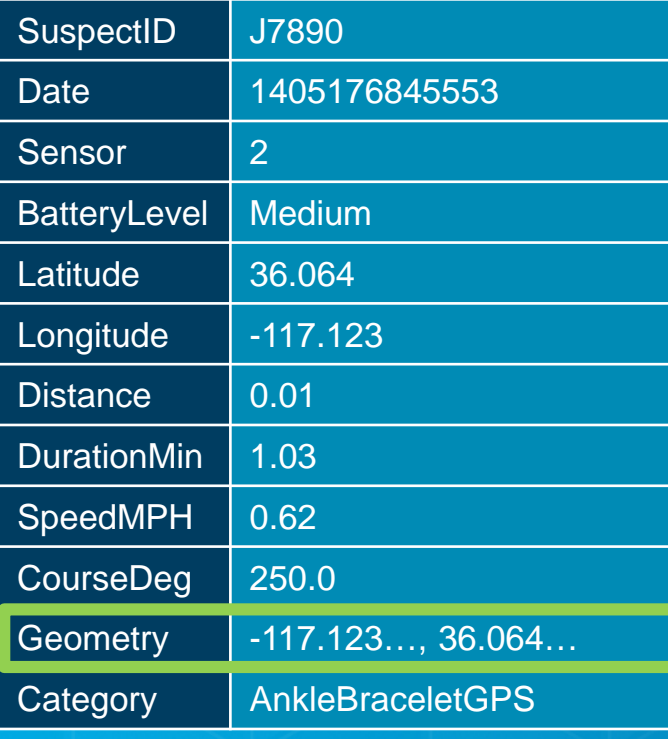

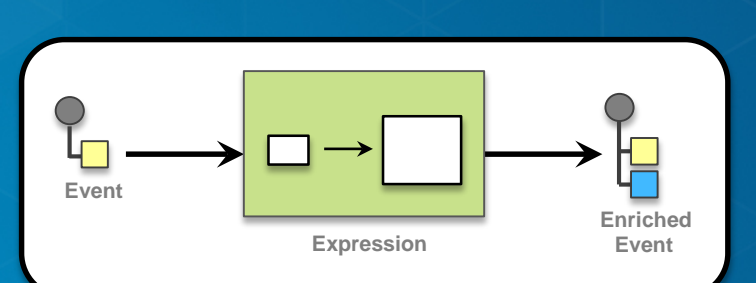

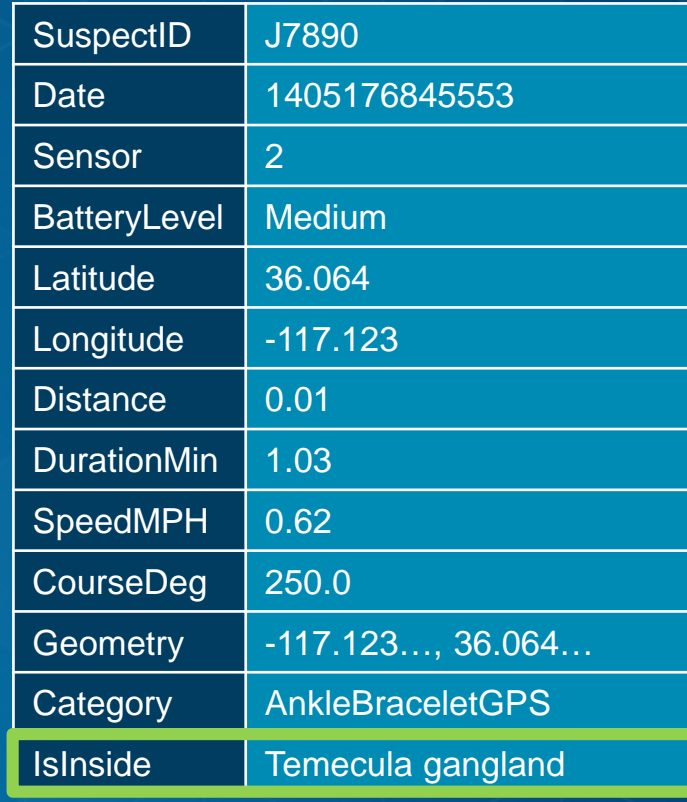

*Notify about a pattern of interest*

- **An Incident Detector Processor**
	- **creates an Incident upon an opening expression being met,**
	- **maintains state for the duration of an incident,**
	- **closes the incident based on a closing expression, or expiration.**

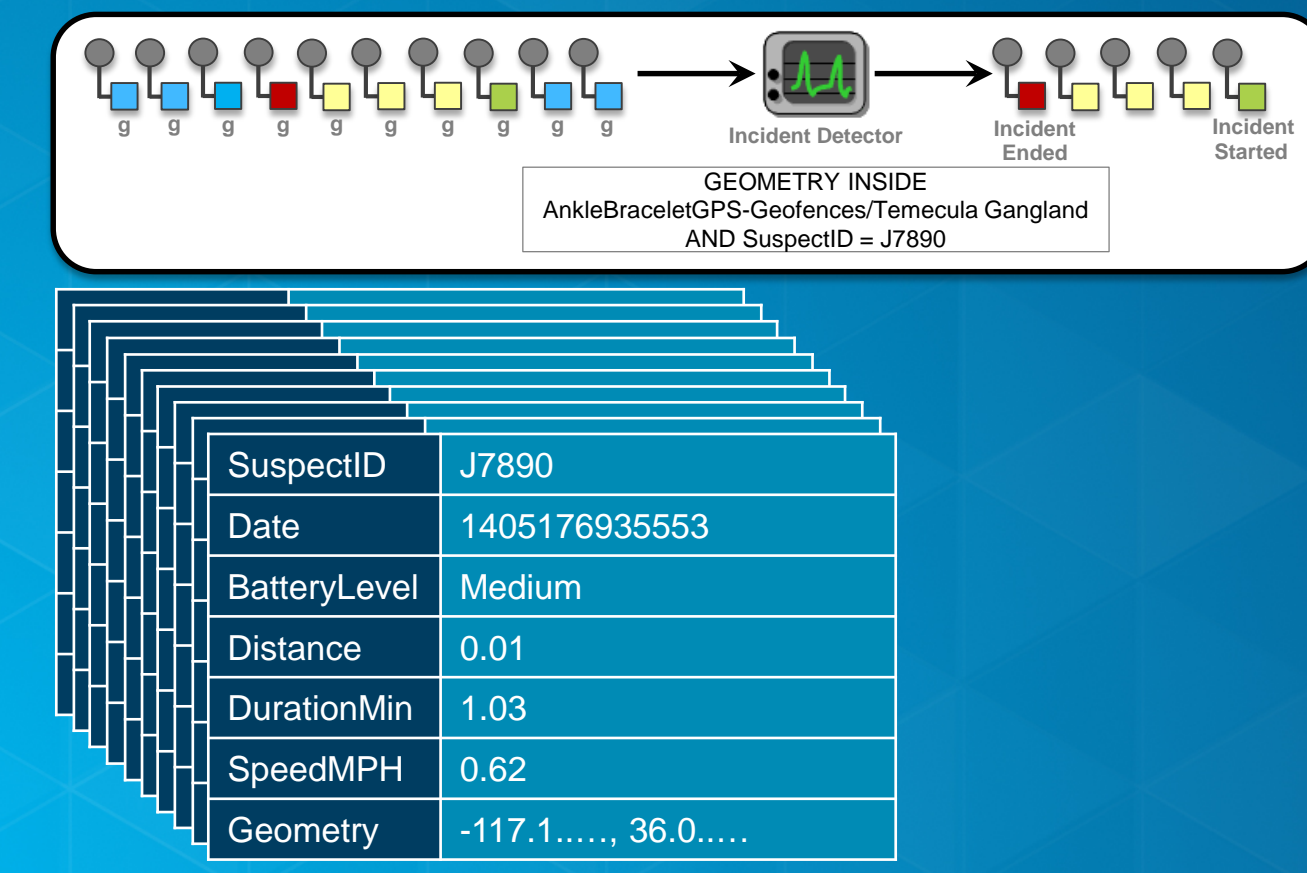

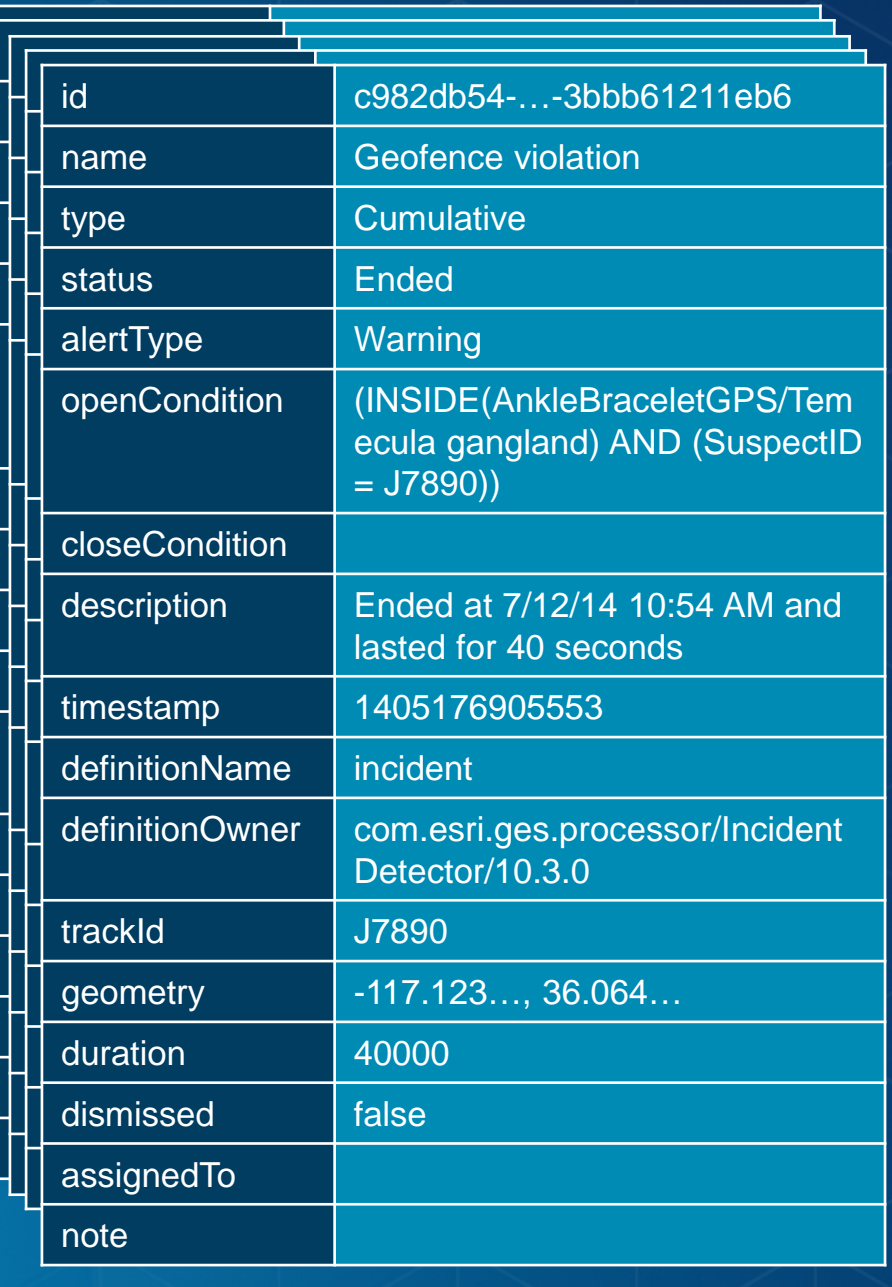

*Enrich a GeoEvent with the nearest street address*

- **A Reverse Geocoder processor**
	- **Uses a point geometry on the incoming GeoEvent to perform a reverse geocode**
	- and enriches the GeoEvent with new field(s) representing **matched address.**

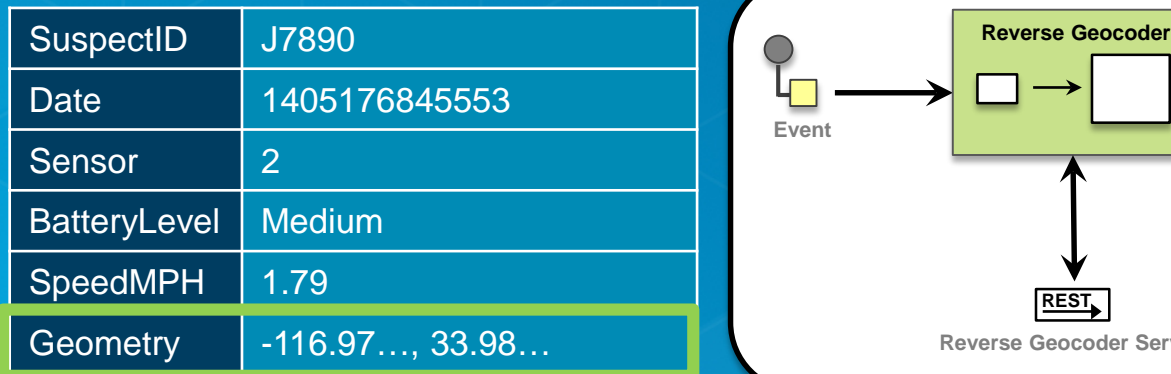

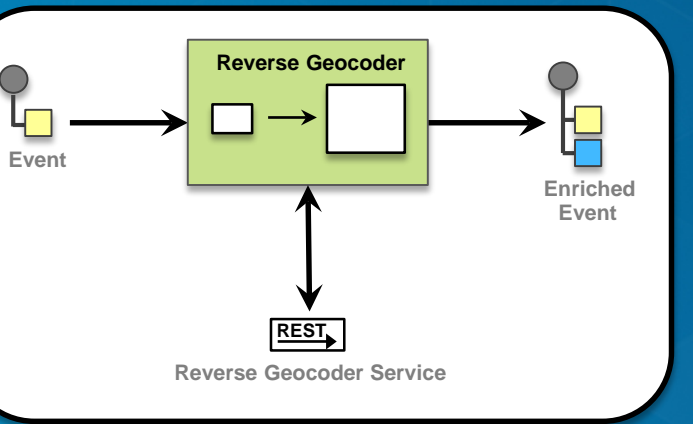

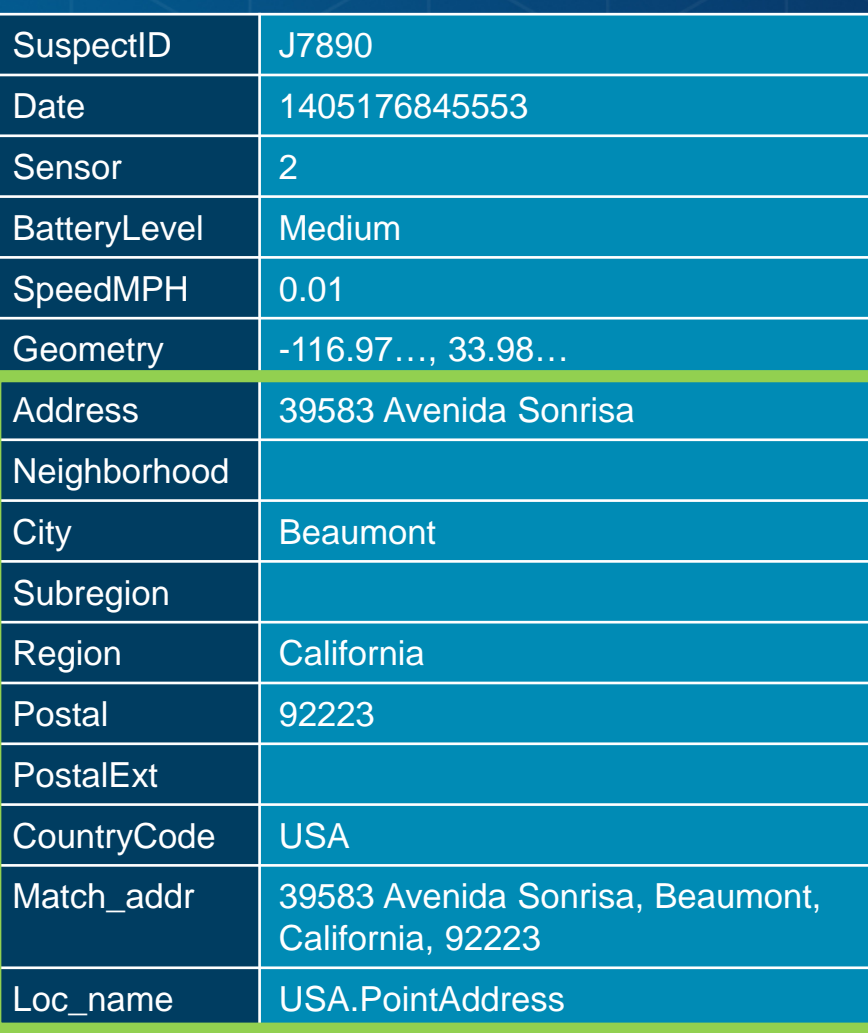

*Enriching events to determine areas a tracked felon is not allowed to enter*

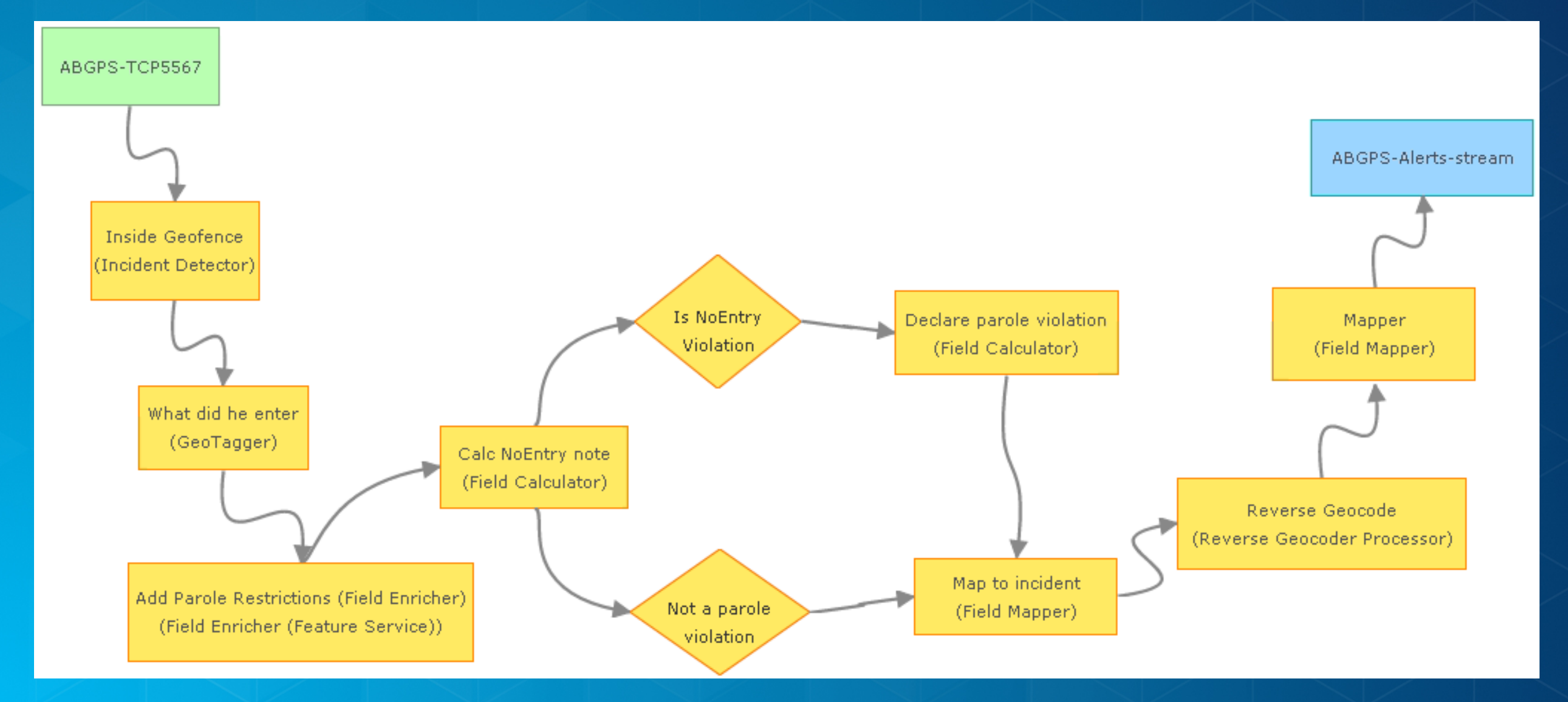

# **Video Demo**

# **Parolee Geofencing**

### **Geofencing, Geotagging, Reverse Geocoding**

# **Meet up Detection and Alerting**

**Dynamic Geofences and Incident Detection**

# **Video Demo**

### **Parolee Meetup Detection and Geotagging Geofencing, Incident Detection, Geotagging, Filtering, Reverse Geocoding**

## **Failure to Report and Loitering**

**Track Gap Detector, Track Idle Detector, Reverse Geocoder**

*Perform continuous analytics on GeoEvents as they are received using processors*

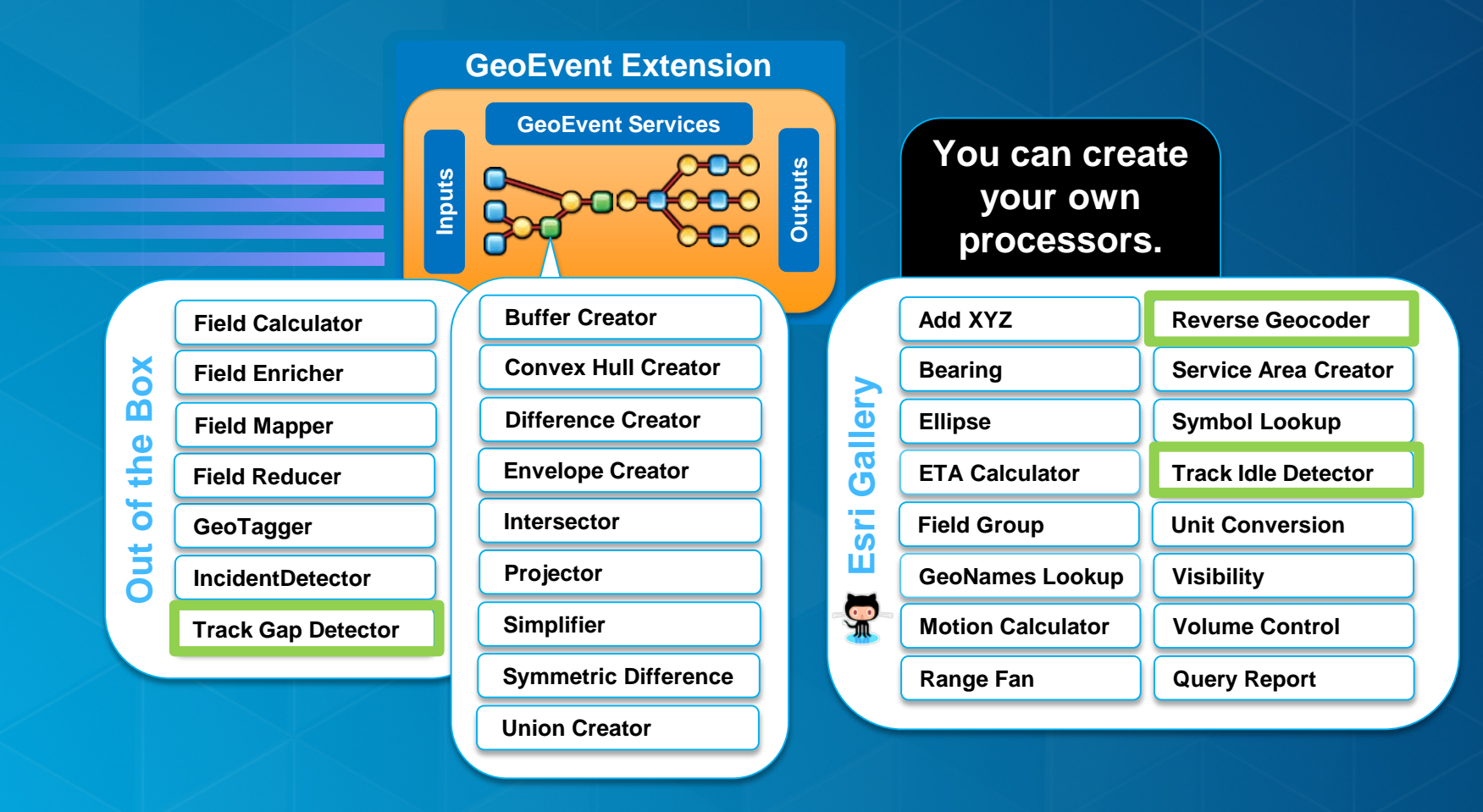

*Notify about the absence of events*

• **A Track Gap Detector processor**

- **Detects the absence of events and alerts about the situation.**

$$
\text{C.222 }\oplus \text{C.33}\oplus \text{C.44 }\oplus \text{C.45}\oplus \text{C.46}\oplus \text{C.47}\oplus \text{C.47}\oplus \text{C.47}\oplus \text{C.48}\oplus \text{C.47}\oplus \text{C.47}\oplus \text{C.48}\oplus \text{C.47}\oplus \text{C.47}\oplus \text{C.48}\oplus \text{C.48}\opl
$$

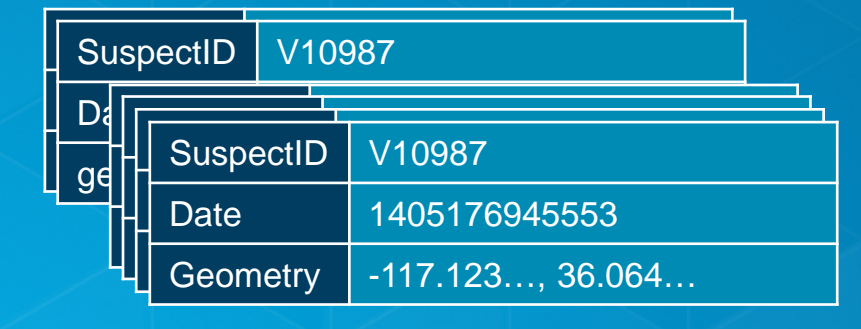

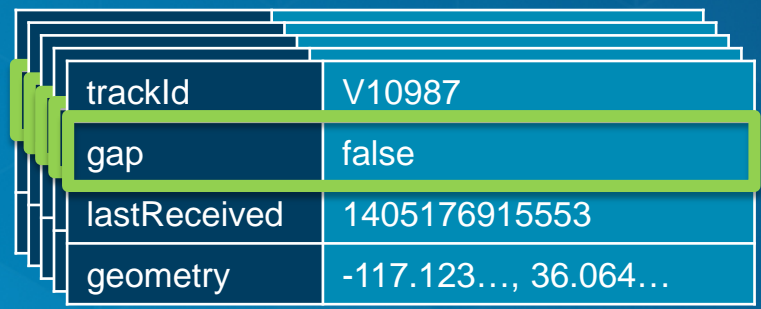

*Notify about the persistence of events at the same location*

- **A Track Idle Detector processor**
	- **Detects lack of expected movement and alerts about the situation.**

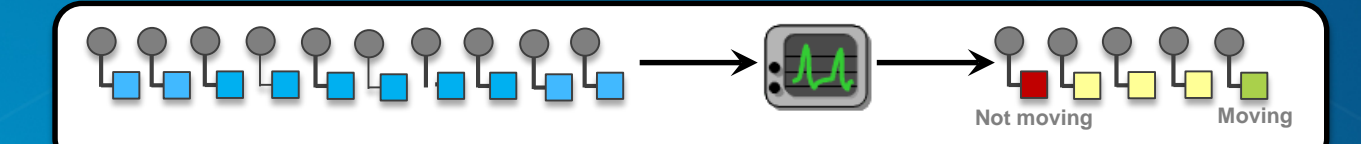

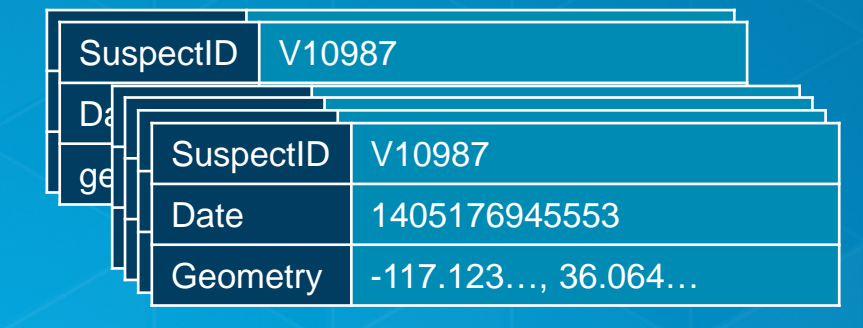

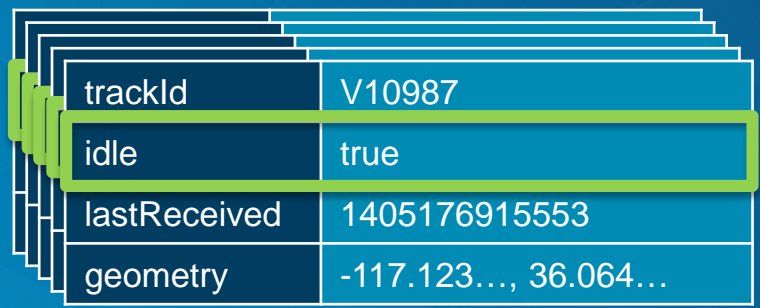

*Detect when a parolee hasn't moved from an area or position reports are no longer being received*

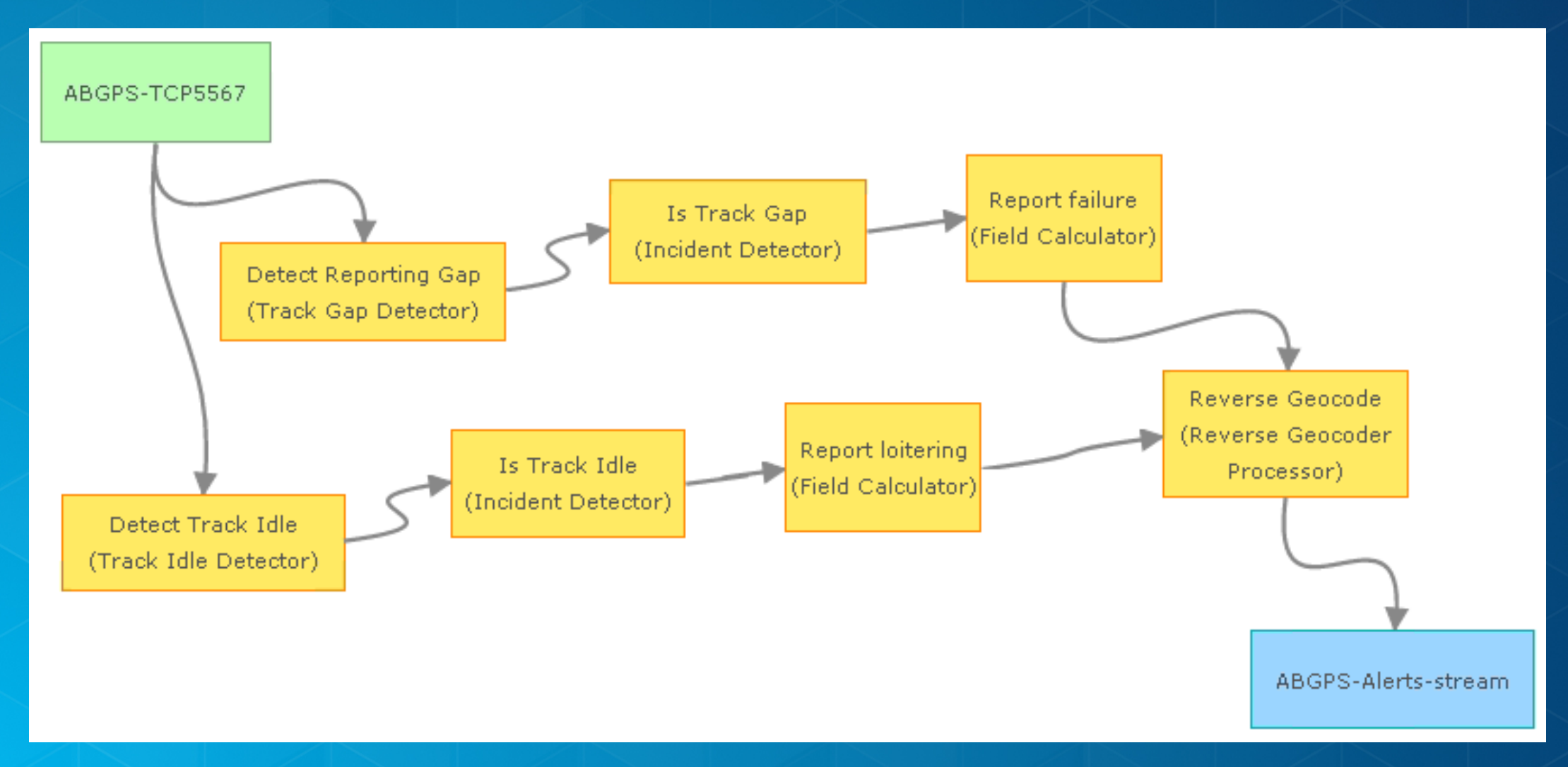

# **Video Demo**

# **Failure to Report and Loitering**

**Track Gap Detector, Track Idle Detector, Reverse Geocoder**

#### **Applying real-time analytics** *Summary*

• **ArcGIS is a dynamic platform that enables continuous analytics and real-time visualization for better understanding of our world.**

#### • **The ArcGIS GeoEvent Extension for Server allows you to:**

- **know what is happening, as it happens**
- **react and make smarter decisions faster**
- **be notified when interesting events occur**

#### • **To learn more:**

- **See the tutorials: 'ArcGIS GeoEvent Gallery'**
- **http://arcg.is/13HRlFJ**

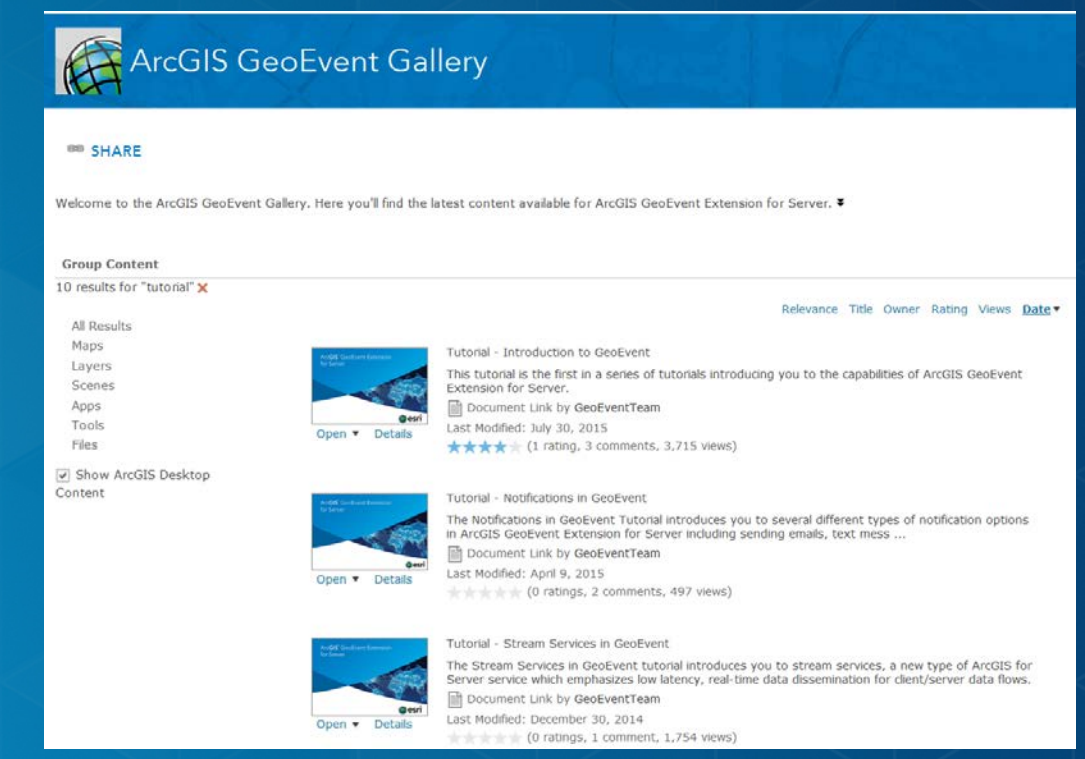

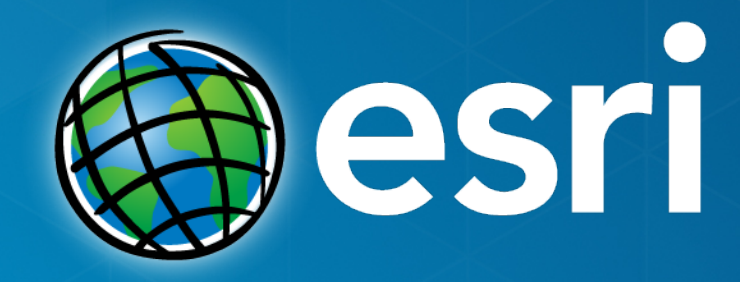

**Thank you! Mark Bramer mbramer@esri.com**